# **horizon-default-settings - Task - Tâche #2082**

# **Firefox 10: horizon-desktop-mozilla.org-default-settings (configuration)**

28/03/2012 20:42 - Eric Seigne

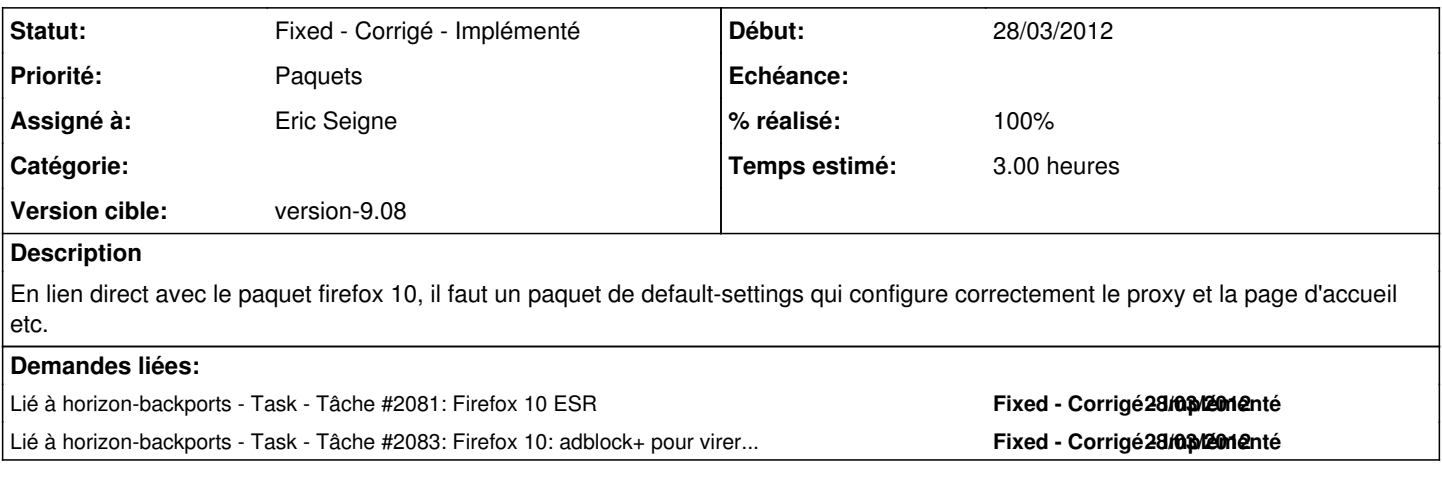

### **Historique**

#### **#1 - 28/03/2012 20:46 - Eric Seigne**

*- Statut changé de Assigned - En cours à Pending - En attente*

*- % réalisé changé de 0 à 90*

C'est ok reste à tester, paquet dispo sur le serveur apt-local horizon-desktop-education-mozilla.org-default-settings\_9.08.0.6\_all.deb

### **#2 - 28/03/2012 21:21 - Eric Seigne**

*- Sujet changé de horizon-desktop-mozilla.org-default-settings: configuration pour firefox 10 à Firefox 10: horizon-desktop-mozilla.org-default-settings (configuration)*

#### **#3 - 29/03/2012 11:58 - Eric Seigne**

*- Statut changé de Pending - En attente à Fixed - Corrigé - Implémenté*

*- % réalisé changé de 90 à 100*

C'est bon, validé pour firefox 7 avec F. Audirac, j'ai publié le paquet officiellement, par contre les paquets pour firefox 10 peuvent rester encore quelques temps en stand-by.